## Maintaining Current Email Addresses in Your CM/ECF User Account

It is extremely important that you maintain your user account with current and accurate email address. Below is a step by step process that you must follow to ensure that you are receiving electronic notices at the proper email address and any additional email addresses you have added to your User Account.

You should update your User Account whenever an individual listed in the additional email addresses leaves the firm.

- Log into CM/ECF with your CM/ECF login and password.
- Click on Utilities.

| SECF                                                                                                    | Clvl 🕠 |  | Diminal |  | 0.ay |  | Reports |  | utilities |  | Lagcut | - 💡 |
|----------------------------------------------------------------------------------------------------|--------|--|---------|--|------|--|---------|--|-----------|--|--------|-----|
|                                                                                                    |        |  |         |  |      |  |         |  |           |  |        |     |
| II.S. District Chart<br>Northern Eistrict of Ohiu (Trair)                                                                                    |        |  |         |  |      |  |         |  |           |  |        |     |
| Officiel Court Electronic Dorument Filing System                                                                                             |        |  |         |  |      |  |         |  |           |  |        |     |
| This are using its contained to the file OperationEarley laws.<br>Courses, use this like is about users in current, CDLCO spectrimul is sure |        |  |         |  |      |  |         |  |           |  |        |     |

• Click on *Maintain Your Account*.

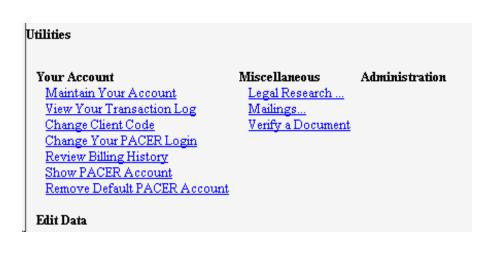

• Click on Email information

| Mainwin Door ;  | foce o word |                       |                             |           |
|-----------------|-------------|-----------------------|-----------------------------|-----------|
| Такт назыя      | Peters      | Piper name            | Actorney                    |           |
| WIMAIN DATION   |             | Germentartien         |                             |           |
| Genuter         | •           | АЛТ Турс              | •                           |           |
| 'I Trie         |             |                       |                             |           |
| l San numuhan:  |             | Туре                  | •747                        |           |
| Prisoner M      |             |                       | Read Land are to the Dorive | mante     |
| OBIre           |             |                       |                             |           |
| Units           |             |                       |                             |           |
| Address 1       |             |                       |                             |           |
| Address Z       |             |                       |                             |           |
| Address 3       |             |                       |                             |           |
| City            |             | State                 | 2010                        |           |
| Country         |             | Canany                | -                           |           |
| L'hune [        |             | r                     | ×                           |           |
| india la        | DOH         | A0 ee                 | de                          | End date: |
| Chill seffergia |             | Catantasi 7           | »Fetele                     | -         |
| Dar same        |             |                       | Sita tana                   |           |
| Eris ir 1       | mus ich     | More user information |                             |           |
| Sinn            | . dea 1     |                       |                             |           |

- If necessary, change your primary e-mail address and/or remove and add additional addresses.
- Click on *Return to Account screen*.

| k na 11 holomatrian Her Arlemey, Deleve<br>Primary o maž raktore | atterny PetersFlorieta             | А |
|------------------------------------------------------------------|------------------------------------|---|
| Send the curtour specifications                                  |                                    |   |
| 🗵 to no petanari se ndi uktacar                                  |                                    |   |
| 🗵 to these additional addressing                                 | Feneral Sectements/Activity<br>    | - |
|                                                                  | her the father out                 | * |
| 🗵 Sear rankes in roose investminist and                          | en mi                              |   |
| 🗖 Seal antis to data di stadi an                                 |                                    |   |
| ${\mathbb N}$ . See a unit of the variation ${\mathbb N}$        |                                    |   |
| C Scale Eally Summer Report                                      |                                    |   |
| Fe estimates <sup>(6)</sup> Multimatic Pets.                     | nye ve JáP vonnákoveté v           |   |
| 😳 katilinik heridik                                              | II, Goog 4. Io, and a collision of |   |
| Found Account server                                             | (Ver                               |   |

• Click on Submit Button to save your changes and complete the process.

| Malabia Lan. Annana  |                                |
|----------------------|--------------------------------|
| Lastrami 1. 1        | Processing / III. Contry       |
| DOME TOTAL           | Generation                     |
| Grades               | ATY Type                       |
| Lutin                |                                |
| Bar maker            | 7777 197                       |
| Pression at          | M Add Beauty OFF 5 to constant |
| Ottler               |                                |
| 0.60                 |                                |
| Address 1            |                                |
| Address T            |                                |
| Address 2            |                                |
| 1.84m                | ▶3arr 74g                      |
| 1                    | S a survey                     |
| Tlanc                | Tex                            |
| Telefals UCOR        | A CL ende Paul d de            |
| Chell ar fargle      | T Cristical art fayle          |
| Date searce          | Pilanus 📼                      |
| Hermonic end and the | Many and the formula of        |
| - Chan - Gran        |                                |